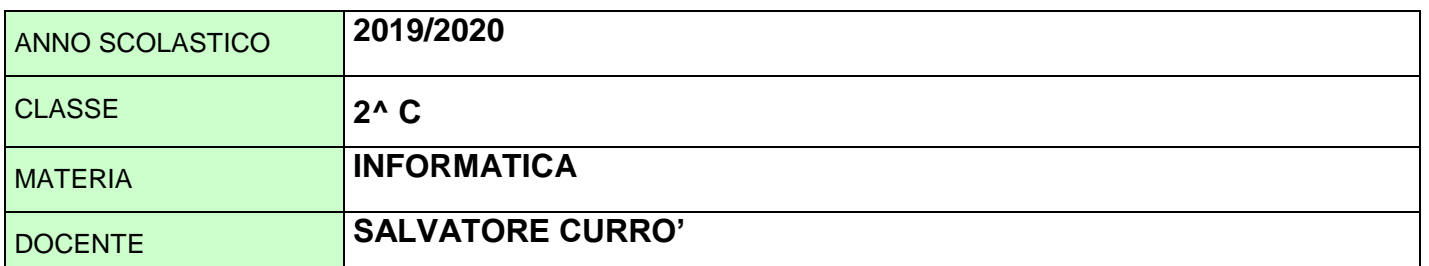

## **ARGOMENTI SVOLTI IN AULA**

## **FOGLIO DI CALCOLO (EXCEL)**

- Riesaminare le procedure operative di base
- Utilizzare celle: inserire, selezionare, ordinare e modificare celle
- Fogli di lavoro, righe e colonne
- Formattazione di dati: numeri, testo e date
- Formule aritmetiche e funzioni (somma, media, min, max, conteggio, conta vuote, arrotondamento, se, conta se, somma se)
- Creazione e modifica di grafici
- Preparazione della stampa

## **STRUMENTI DI PRESENTAZIONE (POWERPOINT)**

- Caratteristiche dell'ambiente di lavoro di Power Point
- Creazione di una Presentazione: creare, inserire, duplicare, spostare, cancellare slide
- Formattazione di una diapositiva: applicare un modello di struttura, inserire sfondi e colori
- Formattare testi e modificare riquadri di testo
- Applicare animazioni e transizioni personalizzate ad una presentazione
- Elementi grafici: disegnare oggetti, inserire immagini, forme ed altri oggetti multimediali
- Creazione di una presentazione ipertestuale: inserire modificare ed eliminare collegamenti ipertestuali Inserimento di tabelle, note, intestazioni e piè di pagina
- Visualizzazione e stampa
- Cenni ad altri strumenti di presentazione (PREZI)

## **ARGOMENTI SVOLTI CON DIDATTICA A DISTANZA**

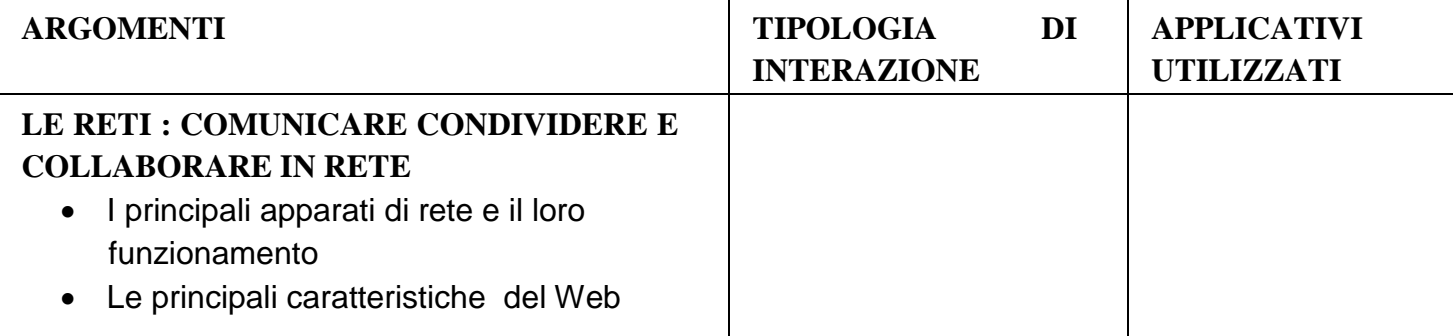

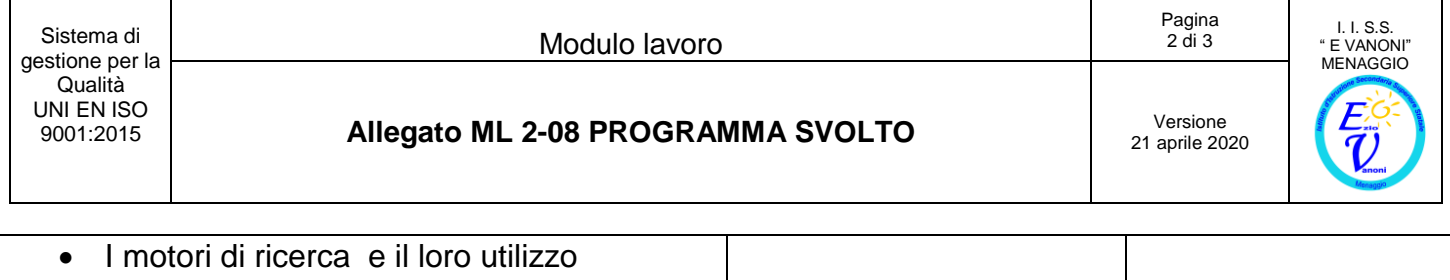

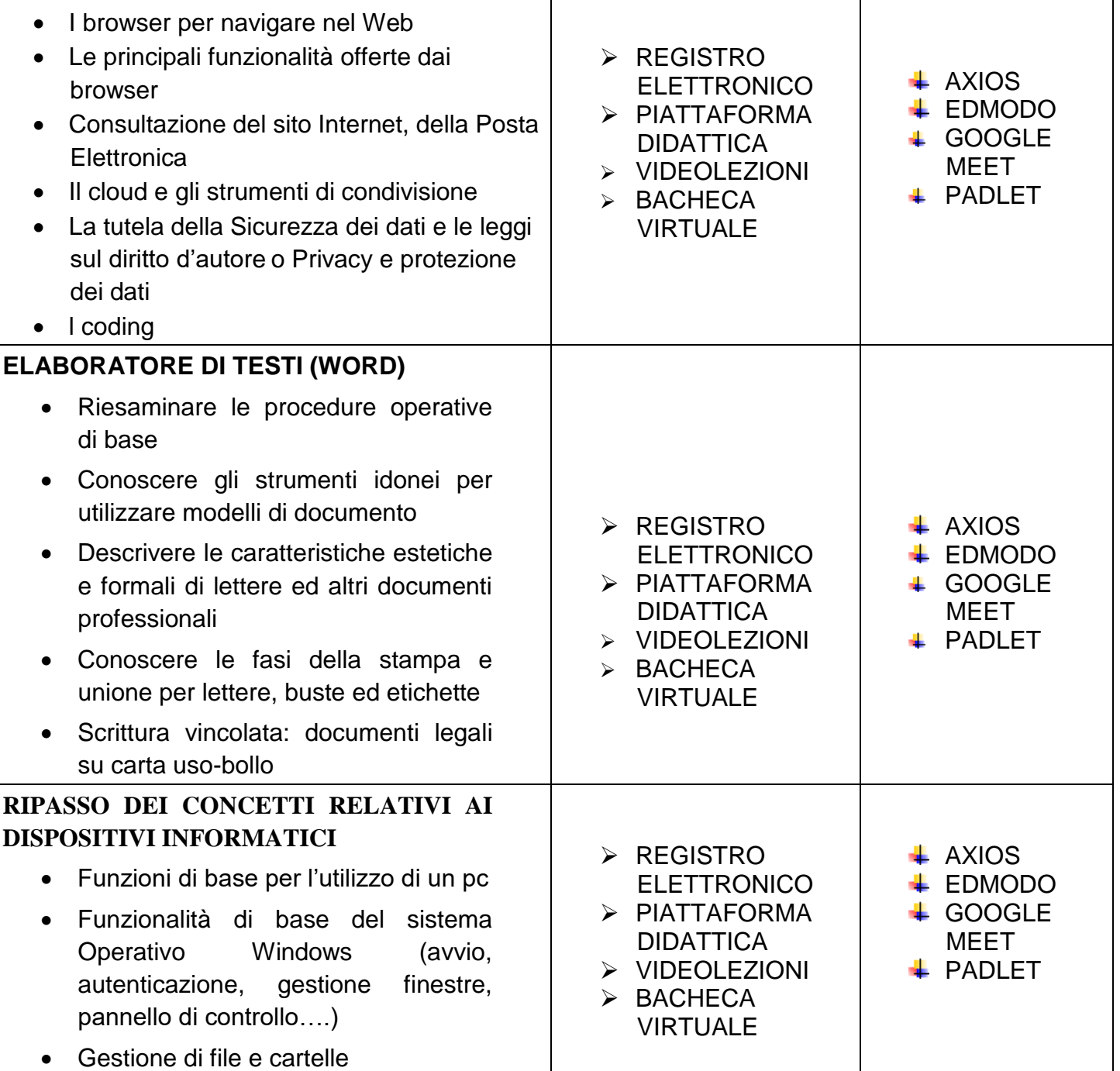

Menaggio, 08 Giugno 2020

IL DOCENTE

Prof. Salvatore Currò